# **RADICAUX**

(3UAA5 : outils algébriques)

Dans ce chapitre, nous allons nous contenter des exercices les plus importants pour la suite de votre scolarité. N'oubliez pas de retourner voir les exemples dans la partie « théorie » en cas de souci ou d'hésitation.

# **LES RADICAUX**

## **Les racines carrées (radicaux d'indice 2)**

Calcule :

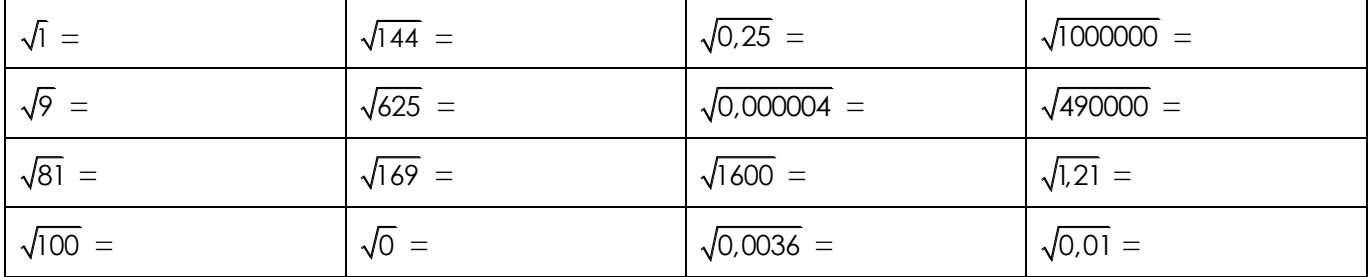

# **Encadrement et valeurs approchées d'un nombre réel**

1) Encadre mentalement par des nombres entiers :

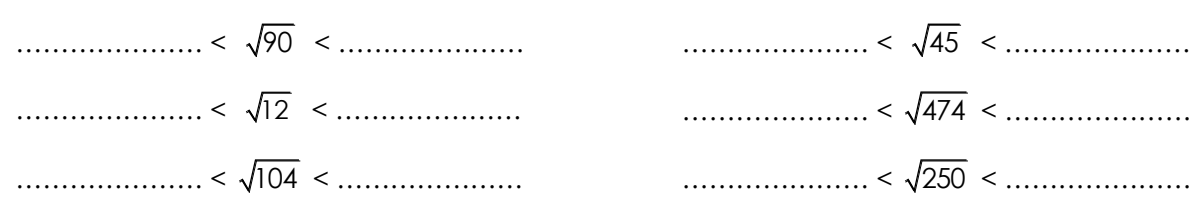

2) Encadre avec ta calculatrice et entoure la valeur arrondie :

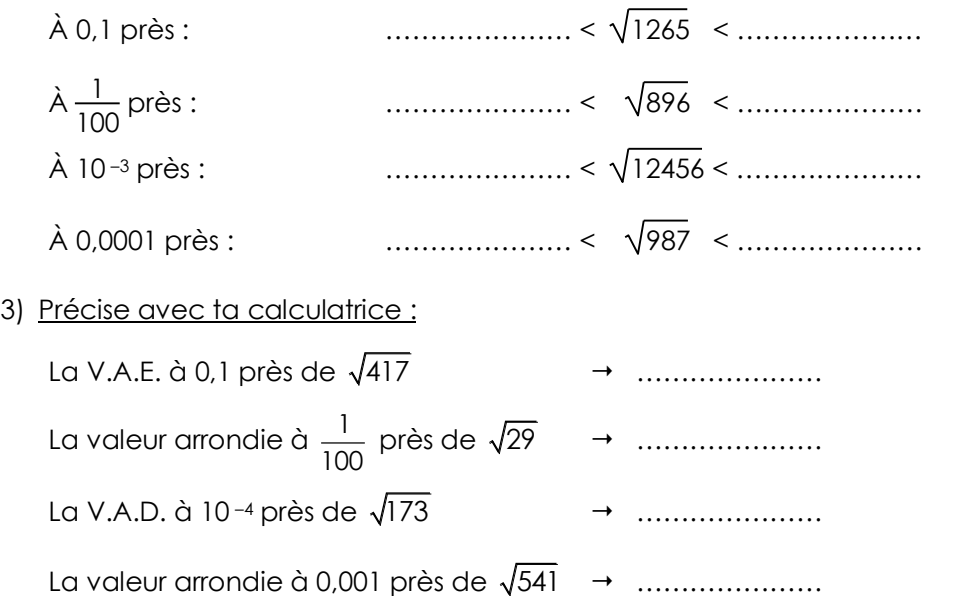

# **Calcul dans R**

Effectue en respectant les priorités des opérations.

$$
\sqrt{4+5.3^2} = \sqrt{8^2+34:2+2\sqrt{16}} = \sqrt{8^2+34:2+2\sqrt{16}}
$$
  

$$
\sqrt{4+3.7} + \sqrt{4} + 3.7 = \sqrt{(5-2)^2 + 16:(-5)} = \frac{4^2 + \sqrt{12.3}}{\sqrt{3^2 + 10.4^2}} = \frac{\sqrt{10^2 - 8^2}}{\sqrt{0.36}} = \frac{12}{\sqrt{10^2 - 8^2}} = \frac{12}{\sqrt{10^2 - 8^2}} = \frac{12}{\sqrt
$$

### Propriétés des radicaux

Applique les propriétés des radicaux pour calculer simplement :

$$
\sqrt{125}.\sqrt{80} =
$$
\n
$$
\frac{\sqrt{147}}{\sqrt{3}} =
$$
\n
$$
\sqrt{45}.\sqrt{20} =
$$
\n
$$
\frac{\sqrt{4000}}{\sqrt{10}} =
$$

### **Simplification des radicaux**

Rappel: il y a trois conditions pour simplifier le plus facilement un radical :

- Décomposer le radical en UN PRODUIT  $\overline{a}$
- Dans ce produit, un facteur doit être UN CARRÉ PARFAIT
- Ce carré parfait doit être LE PLUS GRAND POSSIBLE  $\overline{\phantom{a}}$

#### Exemples:

1) Simplifie  $\sqrt{20}$ 

Attention : il ne sert à rien de décomposer 20 en 16+4 ; en effet,  $\sqrt{16+4} \neq \sqrt{16} + \sqrt{4}$ 

La première chose à faire est de chercher un diviseur de 20 qui est un carré parfait (autre que 1 évidemment!)

Div20 = {1, 2, 4, 5, 10, 20}  $\Leftrightarrow$  4 est le seul carré parfait.

On peut donc décomposer 20 en 4.5

 $\sqrt{20} = \sqrt{4.5} = \sqrt{4} \cdot \sqrt{5} = 2 \cdot \sqrt{5} = 2\sqrt{5}$ 

A.R.Visé - Mathématique - 3<sup>ème</sup> année - Radicaux (exercices)

2) Simplifie 108

Div108 = {1, 2, 3, 4, 6, 9, 12, 18, 27, 36, 54, 108}  $\Leftrightarrow$  4, 9 et 36 sont des carrés parfaits.

On peut donc décomposer 108 en 36.3

$$
\sqrt{108} = \sqrt{36.3} = \sqrt{36}.\sqrt{3} = 6.\sqrt{3} = 6\sqrt{3}
$$

On aurait pu décomposer 108 en 4.27 mais ça aurait été plus long (=> risque de s'arrêter après la 1ère simplification)  $\sqrt{108} = \sqrt{4.27} = \sqrt{4}.\sqrt{27} = 2.\sqrt{27} = 2.\sqrt{9.3} = 2.\sqrt{9}.\sqrt{3} = 2.3.\sqrt{3} = 6\sqrt{3}$ De même, on aurait pu décomposer 108 en 9.12  $100 = \sqrt{4.27} = \sqrt{4.27} = 2. \sqrt{27} = 2. \sqrt{7.5} = 2. \sqrt{7.9} = 2.5. \sqrt{9} = 6\sqrt{3}$ <br>e même, on aurait pu décomposer 108 en 9.12<br> $108 = \sqrt{9.12} = \sqrt{9}.\sqrt{12} = 3.\sqrt{12} = 3.\sqrt{4.3} = 3.\sqrt{4}.\sqrt{3} = 3.2.\sqrt{3} = 6\sqrt{3}$ 

$$
\sqrt{108} = \sqrt{9.12} = \sqrt{9}.\sqrt{12} = 3.\sqrt{12} = 3.\sqrt{4.3} = 3.\sqrt{4}.\sqrt{3} = 3.2.\sqrt{3} = 6\sqrt{3}
$$

Simplifie les radicaux au maximum :

1)  $\sqrt{27}$  = 8)  $\sqrt{245}$  = 15)  $\sqrt{180}$  = 2)  $\sqrt{75}$  = 9)  $\sqrt{\frac{16}{27}}$  = 16)  $\frac{\sqrt{27}}{\sqrt{3}}$  = 3)  $\sqrt{48}$  = 10)  $\sqrt{\frac{12}{49}}$  = 17)  $\sqrt{150}$  = 4)  $\sqrt{\frac{2}{9}}$  = 18)  $\sqrt{300}$  = 11)  $\sqrt{8}$  =  $\sqrt{\frac{36}{48}}$  = 19)  $\sqrt{\frac{7}{8}}$  =  $5)$  $12) \sqrt{10000} =$ 20)  $\frac{\sqrt{75}}{5}$  = 13)  $\sqrt{4500}$  = 6)  $\sqrt{72}$  = 14)  $\sqrt{\frac{3}{4}}$  = 7)  $\sqrt{242}$  =

Sans calculatrice, compare en utilisant les symboles <, = ou >

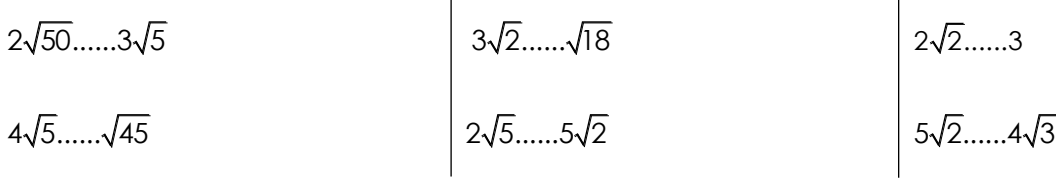

#### **Opérations sur les radicaux**

Rappel : on ne peut additionner ou soustraire que des radicaux semblables.

On n'effectue donc des opérations sur les radicaux qu'après les avoir simplifiés au maximum.

Exemples :

$$
\sqrt{72} + \sqrt{18} = \sqrt{36.2} + \sqrt{9.2} = 6\sqrt{2} + 3\sqrt{2} = 9\sqrt{2}
$$
  

$$
\sqrt{28} + \sqrt{45} = \sqrt{4.7} + \sqrt{9.5} = 2\sqrt{7} + 3\sqrt{5} \Leftrightarrow \text{ on ne peut pas additionner ces deux radicaux !}
$$

A.R.Visé - Mathématique - 3ème année - Radicaux (exercices) 3

1) 
$$
5\sqrt{2} + 7\sqrt{2} - 3\sqrt{2} =
$$
  
\n2)  $\sqrt{12} + 2\sqrt{3} =$   
\n3)  $\sqrt{27} - \sqrt{75} =$   
\n4)  $\sqrt{54} + 2\sqrt{24} - \sqrt{150} =$   
\n5)  $-\sqrt{45} - \sqrt{125} + \sqrt{80} =$   
\n6)  $\sqrt{48} + \sqrt{3} - \sqrt{27} =$   
\n7)  $\sqrt{18} + \sqrt{8} - \sqrt{2} =$   
\n8)  $\sqrt{3} + 2\sqrt{3} - 5\sqrt{3} =$   
\n9)  $\sqrt{98} - \sqrt{72} + \sqrt{32} =$   
\n10)  $\sqrt{48} + 3\sqrt{27} + 2\sqrt{25} =$ 

Rappel : on peut multiplier ou diviser tous les radicaux en appliquant les propriétés. Exemples :

$$
\sqrt{5}.\sqrt{15} = \sqrt{5}.\sqrt{5.3} = \sqrt{5}^2.\sqrt{3} = 5\sqrt{3}
$$
  
\n
$$
\sqrt{8}.\sqrt{50} = \sqrt{4.2}.\sqrt{25.2} = \sqrt{4}.\sqrt{25}.\sqrt{2}^2 = 2.5.2 = 20
$$
  
\n
$$
\frac{\sqrt{240}}{\sqrt{12}} = \frac{\sqrt{16.15}}{\sqrt{4.3}} = \frac{4\sqrt{15}}{2\sqrt{3}} = 2\sqrt{5}
$$
  
\n
$$
\sqrt{5}.\sqrt{15} = \sqrt{5.15} = \sqrt{75} = \sqrt{25.3} = 5\sqrt{3}
$$
  
\n
$$
\sqrt{6}.\sqrt{50} = \sqrt{8.50} = \sqrt{400} = 20
$$
  
\n
$$
\sqrt{240} = \sqrt{240} = \sqrt{20} = \sqrt{4.5} = 2\sqrt{5}
$$

Effectue les multiplications et les divisions suivantes et simplifie tes réponses au maximum :

1) 
$$
\sqrt{5}.\sqrt{5} =
$$
  
\n2)  $\sqrt{2}.\sqrt{8} =$   
\n3)  $\sqrt{3}.\sqrt{21} =$   
\n4)  $\frac{\sqrt{96}}{2\sqrt{2}} =$   
\n5)  $\sqrt{12}.\sqrt{\frac{1}{27}} =$   
\n6)  $\sqrt{7}.\sqrt{14} =$   
\n7)  $\sqrt{10}.\sqrt{125}.\sqrt{8} =$   
\n8)  $(3\sqrt{5})^2 =$   
\n9)  $\sqrt{\frac{7}{2}}:\sqrt{\frac{7}{32}} =$   
\n10)  $\sqrt{8}.\sqrt{\frac{1}{2}} =$ 

A.R.Visé - Mathématique - 3ème année - Radicaux (exercices) 4